## [Photoshop](http://docs2015.westpecos.com/go.php?q=Photoshop Darken Lines) Darken Lines [>>>CLICK](http://docs2015.westpecos.com/go.php?q=Photoshop Darken Lines) HERE<<<

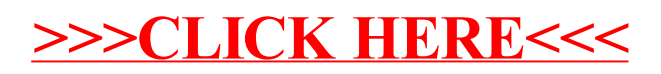